### <span id="page-0-1"></span><span id="page-0-0"></span>5: Oscilaciones con  $n$  Grados de Libertad **MECÁNICA** Grado de Ingeniería Civil

José M.ª Goicolea

Grupo de Mecánica Computacional Escuela de Ingenieros de Caminos, Universidad Politécnica de Madrid

9 de marzo de 2022

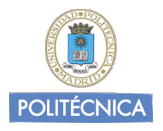

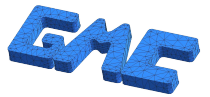

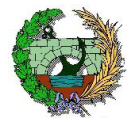

# **Indice**

### **[Ecuaciones del movimiento](#page-2-0)**

- [Sistemas lineales acoplados](#page-2-0)
- **·** Linealización de ecuaciones

### 2 [Oscilaciones libres](#page-11-0)

- [Sin amortiguamiento](#page-11-0)
- [Modos y frecuencias propias](#page-15-0)
- **•** Análisis modal
- [Con amortiguamiento](#page-30-0)
- **•** [Ejemplos](#page-36-0)

### **[Oscilaciones forzadas](#page-44-0)**

- **•** [Sin amortiguamiento](#page-44-0)
- [Ejemplos](#page-51-0)
- [Con amortiguamiento](#page-55-0)
- **•** [Ejemplos](#page-61-0)

### <span id="page-2-0"></span>[Sistemas lineales acoplados](#page-2-0)

• las ecuaciones generales de la dinámica son de segundo orden en función del tiempo. Cuando son lineales, para el caso con 1 gdl, adoptan la forma siguiente:

<span id="page-2-1"></span>
$$
m\ddot{x} + c\dot{x} + kx = f(t) \tag{1}
$$

• Para el caso con  $n$  gdl son de la forma

$$
m_{ij}\ddot{q}_j + c_{ij}\dot{q}_j + k_{ij}q_j = f_i(t), \qquad (2)
$$

• En forma matricial [\(2\)](#page-2-1) se expresa como

 $[\mathbf{M}]\{\ddot{\mathbf{q}}\} + [\mathbf{C}]\{\dot{\mathbf{q}}\} + [\mathbf{K}]\{\mathbf{q}\} = \{\mathbf{f}(t)\}$  (3)

- $\bullet$  En el caso en que las matrices  $[M], [C], [K]$  fuesen diagonales las ecuaciones estarían desacopladas: se podrían considerar como  $n$ sistemas de 1 gdl independientes.
- $\bullet$  En otro caso, las ecuaciones estarán acopladas: el movimiento de u $\bullet$ grado de libertad afecta a los demás, y deben resolverse de forma conjunta.

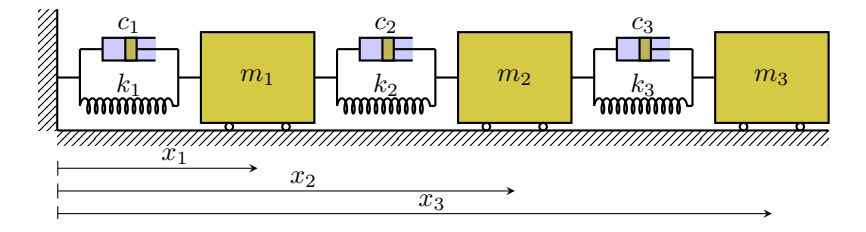

- **Tomamos coordenadas absolutas de cada masa en relación con la** posición de equilibrio,  $\mathbf{q} = (x_1, x_2, x_3)$ .
- $\bullet$  La energía cinética es

$$
T = \frac{1}{2}m_1\dot{x}_1^2 + \frac{1}{2}m_2\dot{x}_2^2 + \frac{1}{2}m_3\dot{x}_3^2,
$$

• y la energía potencial

$$
V = \frac{1}{2}k_1x_1^2 + \frac{1}{2}k_2(x_2 - x_1)^2 + \frac{1}{2}k_3(x_3 - x_2)^2.
$$

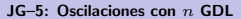

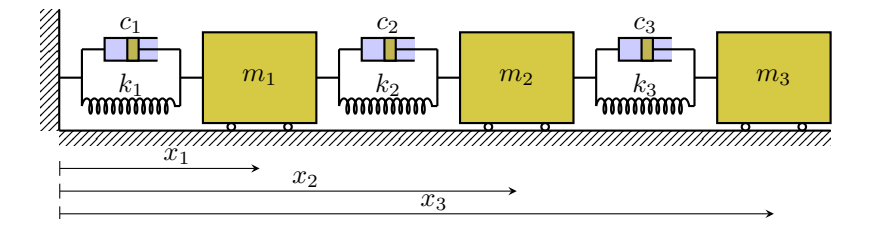

Las fuerzas de los amortiguadores son no conservativas:

$$
Q_1^{\text{nc}} = -c_1 \dot{x}_1 + c_2 (\dot{x}_2 - \dot{x}_1)
$$
  
\n
$$
Q_2^{\text{nc}} = -c_2 (\dot{x}_2 - \dot{x}_1) + c_3 (\dot{x}_3 - \dot{x}_2)
$$
  
\n
$$
Q_3^{\text{nc}} = -c_3 (\dot{x}_3 - \dot{x}_2)
$$

• Las ecuaciones de Lagrange, con  $L = T - V$ , son

$$
\frac{\mathrm{d}}{\mathrm{d}t}\bigg(\frac{\partial L}{\partial \dot{x}_j}\bigg)-\frac{\partial L}{\partial x_j}=Q_j^{\mathrm{nc}}
$$

JG-5: Oscilaciones con  $n$  GDL [Ecuaciones del movimiento](#page-2-0) – [Sistemas lineales acoplados](#page-2-0) 09/03/2022 5 / 68

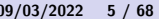

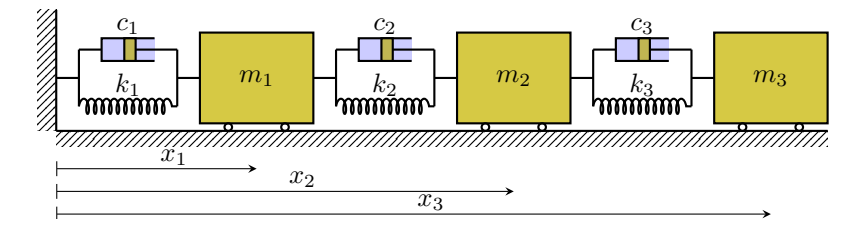

Resultan por tanto las ecuaciones del movimiento siguientes:

$$
\begin{cases}\nm_1\ddot{x}_1 + (k_1 + k_2)x_1 - k_2x_2 + (c_1 + c_2)\dot{x}_1 - c_2\dot{x}_2 = 0\\
m_2\ddot{x}_2 - k_2x_1 + (k_2 + k_3)x_2 - k_3x_3 - c_2\dot{x}_1 + (c_2 + c_3)\dot{x}_2 - c_3\dot{x}_3 = 0\\
m_3\ddot{x}_3 - k_3x_2 + k_3x_3 - c_3\dot{x}_2 + c_3\dot{x}_3 = 0\n\end{cases}
$$

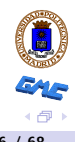

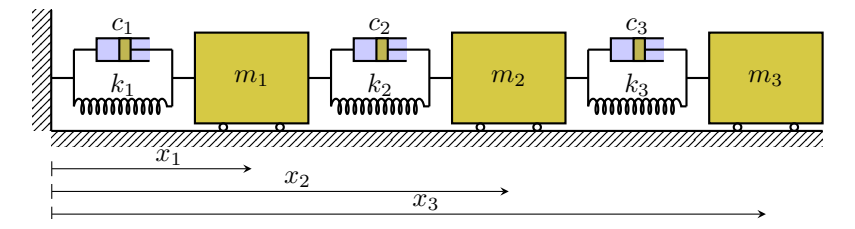

Se pueden identificar los coeficientes de las ecuaciones [\(2\)](#page-2-1):

$$
[m_{ij}] = \begin{pmatrix} m_1 & 0 & 0 \\ 0 & m_2 & 0 \\ 0 & 0 & m_3 \end{pmatrix}, \quad [c_{ij}] = \begin{pmatrix} c_1 + c_2 & -c_2 & 0 \\ -c_2 & c_2 + c_3 & -c_3 \\ 0 & -c_3 & c_3 \end{pmatrix},
$$
  

$$
[k_{ij}] = \begin{pmatrix} k_1 + k_2 & -k_2 & 0 \\ -k_2 & k_2 + k_3 & -k_3 \\ 0 & -k_3 & k_3 \end{pmatrix}.
$$
 (4)

Resulta un sistema de 3 ecuaciones diferenciales lineales y acopladas, a ser diagonales ni los coeficientes  $c_{ij}$  ni los  $k_{ij}$ .

JG[–5: Oscilaciones con](#page-0-0) n GDL [Ecuaciones del movimiento](#page-2-0) – [Sistemas lineales acoplados](#page-2-0) 09/03/2022 7 / 68

# <span id="page-7-0"></span>**indice**

### **[Ecuaciones del movimiento](#page-2-0)**

- **•** [Sistemas lineales acoplados](#page-2-0)
- **e** Linealización de ecuaciones

### **[Oscilaciones libres](#page-11-0)**

- [Sin amortiguamiento](#page-11-0)
- [Modos y frecuencias propias](#page-15-0)
- **Análisis modal**
- [Con amortiguamiento](#page-30-0)
- [Ejemplos](#page-36-0)

### [Oscilaciones forzadas](#page-44-0)

- [Sin amortiguamiento](#page-44-0)
- **•** [Ejemplos](#page-51-0)
- **[Con amortiguamiento](#page-55-0)**
- **•** [Ejemplos](#page-61-0)

## Linealización de ecuaciones

Las ecuaciones de oscilaciones lineales pueden provenir de dos casos:

- **1** Sistema lineal (como el visto antes), en cuyo caso las ecuaciones resultan directamente lineales
- 2 Sistema no lineal con pequeñas oscilaciones alrededor de la posición de equilibrio estable. Para ello se puede proceder de dos maneras:
	- a Obtener las ecuaciones generales de Lagrange y después linealizar, despreciando los infinitésimos de orden superior.
	- <sup>b</sup> Obtener directamente los coeficientes lineales de las ecuaciones

$$
m_{ij}\ddot{q}_j + c_{ij}\dot{q}_j + k_{ij}q_j = f_i(t)
$$

$$
m_{ij} = \left. \frac{\partial^2 T}{\partial \dot{q}_i \partial \dot{q}_j} \right|_{\mathbf{q}_0}; \quad k_{ij} = \left. \frac{\partial^2 V}{\partial q_i \partial q_j} \right|_{\mathbf{q}_0}; \quad c_{ij} = -\left. \frac{\partial Q_i^{\mathsf{nc}}}{\partial \dot{q}_j} \right|_{\mathbf{q}_0} \tag{5}
$$

Estas derivadas se deben particularizar en la posición de equilibrio.

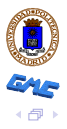

## Ejemplo: Péndulo doble – Linealización

Péndulo doble formado por masas puntuales  $m$ unidas por varillas sin masa de longitud  $\ell$ Lagrangiana

$$
L = \frac{1}{2}m\ell^2 \left[2\dot{\varphi}_1^2 + \dot{\varphi}_2^2 + 2\dot{\varphi}_1\dot{\varphi}_2\cos(\varphi_2 - \varphi_1)\right] + mg\ell(2\cos\varphi_1 + \cos\varphi_2).
$$

 $\vec{m}$ Ecuaciones de Lagrange:

 $\widetilde{\varphi}_2$ 

 $\ell$ 

 $\ell$ 

 $\varphi_1$ 

m

 $0 = 2m\ell^2\ddot{\varphi}_1 + m\ell^2\cos(\varphi_2 - \varphi_1)\ddot{\varphi}_2 - m\ell^2\dot{\varphi}_2^2\sin(\varphi_2 - \varphi_1) + 2mg\ell\sin\varphi_1$  $0 = m\ell^2 \ddot{\varphi}_1 \cos(\varphi_2 - \varphi_1) + m\ell^2 \ddot{\varphi}_2 + m\ell^2 \dot{\varphi}_1^2 \operatorname{sen}(\varphi_2 - \varphi_1) + mg\ell \operatorname{sen} \varphi_2$ 

Ecuaciones linealizadas despreciando términos de segundo orden:

$$
0 = 2m\ell^2 \ddot{\varphi}_1 + m\ell^2 \ddot{\varphi}_2 + 2mgl\varphi_1
$$
  

$$
0 = m\ell^2 \ddot{\varphi}_1 + m\ell^2 \ddot{\varphi}_2 + mgl\varphi_2
$$

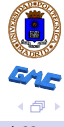

JG[–5: Oscilaciones con](#page-0-0) n GDL [Ecuaciones del movimiento](#page-2-0) – Linealización de ecuaciones 09/03/2022 10 / 68

### Ejemplo: Péndulo doble – Linealización

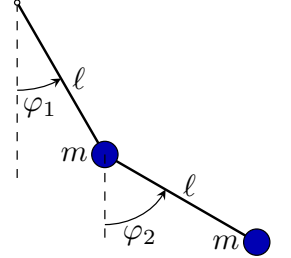

Las ecuaciones linealizadas para pequeñas oscilaciones son:

> $0 = 2m\ell^2\ddot{\varphi}_1 + m\ell^2\ddot{\varphi}_2 + 2mq\ell\varphi_1$  $0 = m\ell^2 \ddot{\varphi}_1 + m\ell^2 \ddot{\varphi}_2 + mgl\varphi_2$

De forma matricial se pueden expresar como

 $[M]\{\ddot{q}\} + [K]\{q\} = \{0\}$ 

siendo

$$
\{\mathbf{q}\} = \begin{Bmatrix} \varphi_1 \\ \varphi_2 \end{Bmatrix}, \quad [\mathbf{M}] = \begin{pmatrix} 2m\ell^2 & m\ell^2 \\ m\ell^2 & m\ell^2 \end{pmatrix}, \quad [\mathbf{K}] = \begin{pmatrix} 2mg\ell & 0 \\ 0 & mg\ell \end{pmatrix}
$$

# <span id="page-11-0"></span>**indice**

### [Ecuaciones del movimiento](#page-2-0)

- [Sistemas lineales acoplados](#page-2-0)
- **·** Linealización de ecuaciones

### 2 [Oscilaciones libres](#page-11-0)

#### • [Sin amortiguamiento](#page-11-0)

- [Modos y frecuencias propias](#page-15-0)
- **Análisis modal**
- [Con amortiguamiento](#page-30-0)
- **•** [Ejemplos](#page-36-0)

### [Oscilaciones forzadas](#page-44-0)

- [Sin amortiguamiento](#page-44-0)
- **•** [Ejemplos](#page-51-0)
- **[Con amortiguamiento](#page-55-0)**
- **•** [Ejemplos](#page-61-0)

• Las ecuaciones generales de un sistema dinámico lineal (o linealizado), con  $n$  GDL  $\{q\} = \{q_j\}$ , son<sup>1</sup>:

$$
[\mathbf{M}]\{\ddot{\mathbf{q}}\} + [\mathbf{C}]\{\dot{\mathbf{q}}\} + [\mathbf{K}]\{\mathbf{q}\} = \{\mathbf{f}(t)\} \qquad \text{material} \qquad (6)
$$

$$
m_{ij}\ddot{q}_j + c_{ij}\dot{q}_j + k_{ij}q_j = f_i(t) \qquad \text{(indices)} \qquad (7)
$$

donde  $[M]$  es la matriz de masa,  $[C]$  de amortiguamiento,  $[K]$  de rigidez,  $\{f(t)\}\$ el vector de fuerzas aplicadas.

Consideramos vibraciones sin amortiguamiento y libres:

<span id="page-12-0"></span>
$$
[\mathbf{M}]\{\ddot{\mathbf{q}}\} + [\mathcal{C}]\{\dot{\mathbf{q}}\} + [\mathbf{K}]\{\mathbf{q}\} = \{\mathbf{f}(t)\}^{\mathbf{0}}\
$$

$$
[\mathbf{M}]\{\ddot{\mathbf{q}}\} + [\mathbf{K}]\{\mathbf{q}\} = \{\mathbf{0}\}\
$$
(8)

 $^{\rm 1}$ se emplea el convenio de suma implícita para índices repetidos

JG[–5: Oscilaciones con](#page-0-0) n GDL  $\overline{O}$  [Oscilaciones libres](#page-11-0) – [Sin amortiguamiento](#page-11-0)  $\overline{O}$ 9/03/2022 13 / 68

**·** Buscamos soluciones armónicas puras que, mediante la notación de la exponencial compleja $^2$ , se expresan como

$$
\{\mathbf q(t)\} = \{\mathbf a\} e^{i\omega t}, \quad \text{con } \{\mathbf a\} \in \mathbb{R}^n \tag{9}
$$

• La derivada (segunda) de esta solución es

<span id="page-13-1"></span>
$$
\{\ddot{\mathbf{q}}(t)\} = -\omega^2 \{\mathbf{a}\} e^{i\omega t},\tag{10}
$$

 $\bullet$  y sustituyendo en la ecuación [\(8\)](#page-12-0)

$$
[\mathbf{M}](-\omega^2{\mathbf{a}}\}e^{i\omega t}) + [\mathbf{K}]{\mathbf{a}}\}e^{i\omega t} = \{0\}
$$

$$
(-\omega^2[\mathbf{M}] + [\mathbf{K}]){\mathbf{a}}\}e^{i\omega t} = \{0\}(-\omega^2[\mathbf{M}] + [\mathbf{K}]){\mathbf{a}}\}e^{i\omega t} = \{0\} \quad (11)
$$

y simplificando  $e^{i\omega t} \neq 0$ ,

$$
(-\omega^2[\mathbf{M}] + [\mathbf{K}])\{\mathbf{a}\} = \{\mathbf{0}\}\
$$

<span id="page-13-0"></span>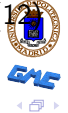

 $e^{i\omega t} = \cos \omega t + i \sin \omega t$ 

La ecuación [\(12\)](#page-13-0) define un problema de autovalores generalizado: dadas las matrices  $[\mathbf{K}],[\mathbf{M}]$ , encontrar  $\lambda=\omega^2$  (autovalor o valor propio) y  ${a}$  (autovector o vector propio) que cumplen

$$
([\mathbf{K}] - \lambda[\mathbf{M}])\{\mathbf{a}\} = \{\mathbf{0}\}\
$$
 (13)

#### **Notas**

- **·** la ecuación de autovalores tiene siempre al menos una solución trivial,  ${a} = {0}$ , como se comprueba fácilmente
- $\bullet$  Si existe solución de la trivial  $\{a\} \neq \{0\}$  no será única, cualquier otra proporcional  $\alpha\{\mathbf{a}\}\$  también será solución
- Para que existan soluciones distintas a la trivial, la matriz de coeficientes ha de ser singular:

<span id="page-14-0"></span>
$$
\det([\mathbf{K}] - \lambda[\mathbf{M}]) = 0 \tag{14}
$$

# <span id="page-15-0"></span>**indice**

### [Ecuaciones del movimiento](#page-2-0)

- [Sistemas lineales acoplados](#page-2-0)
- **·** Linealización de ecuaciones

### 2 [Oscilaciones libres](#page-11-0)

• [Sin amortiguamiento](#page-11-0)

#### • [Modos y frecuencias propias](#page-15-0)

- **Análisis modal**
- [Con amortiguamiento](#page-30-0)
- [Ejemplos](#page-36-0)

### [Oscilaciones forzadas](#page-44-0)

- [Sin amortiguamiento](#page-44-0)
- **•** [Ejemplos](#page-51-0)
- **[Con amortiguamiento](#page-55-0)**
- **•** [Ejemplos](#page-61-0)

## [Oscilaciones libres](#page-11-0) – [Modos y frecuencias propias](#page-15-0)

• La expresión [\(14\)](#page-14-0) se denomina ecuación o polinomio característico:

$$
\det([\mathbf{K}] - \lambda[\mathbf{M}]) = 0
$$

es un polinomio de grado  $n$ , que en general tiene  $n$  soluciones complejas, valores propios o autovalores  $\lambda_k \in \mathbb{C}$ .

• En nuestro caso, al ser las matrices  $[K], [M]$  simétricas y definidas positivas, las  $n$  soluciones son reales y positivas:  $\lambda_k \in \mathbb{R}^+$ . Por ello, se pueden obtener las frecuencias propias como las raíces positivas de los valores propios:

$$
\omega_k = +\sqrt{\lambda_k} \tag{15}
$$

Para cada valor propio  $\lambda_k = \omega_k^2$  existe una solución (no única) para el vector propio asociado:

$$
([\mathbf{K}] - \lambda_k[\mathbf{M}])\{\mathbf{a}\} = \{\mathbf{0}\} \longrightarrow \{\mathbf{a}_k\}
$$

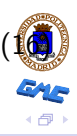

## [Oscilaciones libres](#page-11-0) – [Modos y frecuencias propias](#page-15-0)

• La no unicidad de la solución se manifiesta en que podemos elegir una norma o escala para el vector propio. Una opción es la normalización a través de la matriz de masa:

$$
\{\mathbf a_k\}^\mathsf{T}[\mathbf M]\{\mathbf a_k\} = 1 \tag{17}
$$

• Otra opción, más sencilla y probablemente más recomendable, es normalizar haciendo que una de las componentes del vector propio, por ejemplo la primera, tenga valor unitario $^3$ :

$$
a_{k1} = 1 \longrightarrow \{a_k\} = \begin{Bmatrix} 1 \\ a_{k2} \\ \vdots \\ a_{kn} \end{Bmatrix}
$$
 (18)

 $^3$ para poder aplicar este criterio la componente normalizada no debe ser nula, en este caso se debe elegir otra componente.

## [Oscilaciones libres](#page-11-0) – [Modos y frecuencias propias](#page-15-0)

#### Ortogonalidad de los modos propios

Una propiedad clave de los modos es la ortogonalidad respecto a la matriz de masas. En efecto, considerando dos modos con valores propios distintos  $\lambda_k \neq \lambda_l$ 

$$
{a_l}^{\mathsf{T}}(\lambda_k[\mathbf{M}]\{\mathbf{a}_k\} = [\mathbf{K}]\{\mathbf{a}_k\})
$$

$$
{a_k}^{\mathsf{T}}(\lambda_l[\mathbf{M}]\{\mathbf{a}_l\} = [\mathbf{K}]\{\mathbf{a}_l\})
$$

$$
\widehat{(\lambda_k - \lambda_l)} \{ \mathbf{a}_l \}^{\mathsf{T}} [\mathbf{M}] \{ \mathbf{a}_k \} = 0
$$

(restando ambas ecuaciones)<sup>a</sup>

• Es decir,

<span id="page-18-0"></span>
$$
\{{\bf a}_l\}^{\sf T}[{\bf M}]\{{\bf a}_k\}=0\quad\text{si }\lambda_l\neq\lambda_k
$$

 $^{\mathsf{a}}$ y considerando que por simetría  $\{{\bf a}_l\}^{\sf T}[{\bf M}]\{{\bf a}_k\}=\{{\bf a}_k\}^{\sf T}[{\bf M}]\{{\bf a}_l\},$  e igualmente para  $[K]$ 

# <span id="page-19-0"></span>**indice**

### [Ecuaciones del movimiento](#page-2-0)

- [Sistemas lineales acoplados](#page-2-0)
- **·** Linealización de ecuaciones

### 2 [Oscilaciones libres](#page-11-0)

- [Sin amortiguamiento](#page-11-0)
- [Modos y frecuencias propias](#page-15-0)
- **•** Análisis modal
- [Con amortiguamiento](#page-30-0)
- [Ejemplos](#page-36-0)

### [Oscilaciones forzadas](#page-44-0)

- [Sin amortiguamiento](#page-44-0)
- **•** [Ejemplos](#page-51-0)
- **[Con amortiguamiento](#page-55-0)**
- **•** [Ejemplos](#page-61-0)

- $\bullet$  De esta manera se obtendrían n soluciones del tipo [\(9\)](#page-13-1), para cada modo y frecuencia propia  $({a_k}, \omega_k)$ ;
- La solución general será una combinación lineal de los distintos modos:

$$
\left\{ \mathbf{q}(t) \right\} = \sum_{k=1}^{n} C_k \{ \mathbf{a}_k \} e^{i\omega_k t}, \quad \text{con } C_k \in \mathbb{C}
$$
 (19)

 $\bullet$  En este sumatorio, la componente de cada modo  $k$  debe ser un valor real. Por ello, sumando la respuesta correspondiente a las raíces de ambos signos de los autovalores,

$$
\begin{aligned}\n\{\mathbf{q}_k(t)\} &= C_k^+ \{\mathbf{a}_k\} e^{i\omega_k t} + C_k^- \{\mathbf{a}_k\} e^{-i\omega_k t} \\
&= \{\mathbf{a}_k\} \left[ C_k^+ e^{i\omega_k t} + C_k^- e^{-i\omega_k t} \right] \\
&= \{\mathbf{a}_k\} \left[ \underbrace{(C_k^+ + C_k^-)}_{D_k \in \mathbb{R}} \cos \omega_k t + \underbrace{(C_k^+ - C_k^-)}_{E_k \in \mathbb{R}} i \sin \omega_k t \right]\n\end{aligned}\n\tag{20}
$$

Considerando que el movimiento es real,  $\left\{ \mathbf{q}_{k}\right\} \in\mathbb{R}^{n}$ , cambiamos a unas nuevas constantes reales  $(D_k, E_k)$ :

$$
C_k^+ + C_k^- = D_k \in \mathbb{R} \}
$$
  

$$
i(C_k^+ - C_k^-) = E_k \in \mathbb{R} \}
$$

$$
\Rightarrow \begin{cases} C^+ = \frac{1}{2}(D_k - iE_k) \\ C^- = \frac{1}{2}(D_k + iE_k) \end{cases}
$$
(21)

 $\bullet$  En función de estas constantes la componente modal  $k$  es<sup>4</sup>

$$
\left\{ \mathbf{q}_{k}(t) \right\} = \left\{ \mathbf{a}_{k} \right\} \left[ D_{k} \cos \omega_{k} t + E_{k} \sin \omega_{k} t \right] \tag{22}
$$

o o bien, cambiando de nuevo a unas constantes  $(B_k, \delta_k)$ ,

$$
\{\mathbf q_k(t)\} = \{\mathbf a_k\} B_k \cos(\omega_k t - \delta_k) \tag{23}
$$

siendo 
$$
B_k \cos \delta_k = D_k, B_k \sin \delta_k = E_k
$$

<sup>4</sup>En rojo los parámetros propios del sistema, en azul las constantes que dependen de condiciones iniciales ا ہے۔

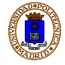

**E**n definitiva, la solución general *real* puede expresarse como

$$
\left\{ \mathbf{q}(t) \right\} = \sum_{k=1}^{n} B_k \left\{ \mathbf{a}_k \right\} \cos(\omega_k t - \delta_k)
$$
 (24)

**·** Esta solución puede interpretarse como una serie de formas o modos de vibración  $\{{\bf a}_k\}$ , oscilando cada uno con su frecuencia propia  $\omega_k$ <sup>5</sup>:

$$
\left\{ \mathbf{q}_{k}(t) \right\} = B_{k}\left\{ \mathbf{a}_{k} \right\} \cos(\omega_{k}t - \delta_{k})
$$
\n(25)

• Las  $2n$  constantes  $(B_k, \delta_k)$  se determinarían con las  $2n$  condiciones iniciales  $(q_i(0), \dot{q}_i(0))$ .

<span id="page-22-1"></span><span id="page-22-0"></span>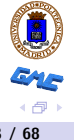

JG[–5: Oscilaciones con](#page-0-0) n GDL  $\overline{O}$  [Oscilaciones libres](#page-11-0) – Análisis modal  $\overline{O}$ 9/03/2022 23 / 68

 $^5$ así como con su ángulo de fase  $\delta_k$ 

• los coeficientes escalares que multiplican a cada modo en la ecuación [\(25\)](#page-22-0) pueden interpretarse como la amplitud modal función del tiempo, y reciben el nombre de coordenada normal  $u_k(t)$ :

<span id="page-23-1"></span><span id="page-23-0"></span>
$$
u_k(t) = B_k \cos(\omega_k t - \delta_k)
$$
 (26)

**o** de esta forma, puede escribirse la ecuación [\(24\)](#page-22-1) como

$$
\left\{ \mathbf{q}(t) \right\} = \sum_{k=1}^{n} u_k(t) \left\{ \mathbf{a}_k \right\} \quad \Leftrightarrow \quad q_j(t) = u_k(t) a_{kj} \tag{27}
$$

 $\bullet$  Si definimos los coeficientes  $a_{kj}$  de [\(27\)](#page-23-0) como una matriz, que denominaremos matriz modal  $[A] = [a_{ki}]$ , esta relación define un cambio de coordenadas a las coordenadas normales:

$$
q_j = u_k a_{kj} \quad \Leftrightarrow \quad {\{\mathbf{q}\}} = [\mathbf{A}]^\mathsf{T} {\{\mathbf{u}\}} \tag{2.5}
$$

 $\bullet$  En la práctica, la matriz modal  $[A]$  se construye colocando los vectores propios como filas:

$$
\begin{bmatrix} \mathbf{A} \end{bmatrix} = \begin{pmatrix} a_{11} & a_{12} & \dots & a_{1n} \\ a_{21} & a_{22} & \dots & a_{2n} \\ \vdots & \vdots & \ddots & \vdots \\ a_{n1} & a_{n2} & \dots & a_{nn} \end{pmatrix}
$$
 (29)

La norma de un vector propio respecto de la matriz de masas es el producto interior por sí mismo, que se denomina masa modal  $M_k$ :

$$
\{\mathbf{a}_k\}^{\mathsf{T}}[\mathbf{M}]\{\mathbf{a}_k\}=M_k\tag{30}
$$

<span id="page-24-0"></span>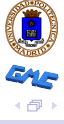

Empleando la propiedad de ortogonalidad [\(19\)](#page-18-0), se puede expresar de forma general

$$
\{\mathbf{a}_l\}^{\mathsf{T}}[\mathbf{M}]\{\mathbf{a}_k\} = \begin{cases} 0 & \text{si } \lambda_k \neq \lambda_l \\ M_k & \text{si } \lambda_k = \lambda_l \end{cases}
$$
(31)

De esta forma, empleando la matriz modal, considerando que sus filas son los modos propios,

$$
\overbrace{\left(\frac{\frac{a_{11}}{a_{21}}\frac{a_{12}}{a_{22}}\cdots\frac{a_{1n}}{a_{2n}}}{a_{n1}\overline{a_{n2}}\cdots\overline{a_{nn}}}\right)}^{[A]} [M] \overbrace{\left(\begin{array}{c} a_{11} | a_{21} | \cdots | a_{n1} \\ a_{21} | a_{22} | \cdots | a_{n2} \\ \vdots | & \vdots \\ a_{1n} | a_{2n} | \cdots | a_{nn} \end{array}\right)}^{[A]} = \left(\begin{array}{c} a_{11} | a_{21} | \cdots | a_{n1} \\ a_{22} | \cdots | a_{n2} \\ \vdots | & \vdots \\ a_{1n} | a_{2n} | \cdots | a_{nn} \end{array}\right)}^{[A]} = [\mathbf{M}_{D}] \quad (\overbrace{\mathbf{M}})
$$

JG[–5: Oscilaciones con](#page-0-0)  $n$  GDL  $\qquad \qquad$  [Oscilaciones libres](#page-11-0) – Análisis modal  $\qquad \qquad$  09/03/2022 26 / 68

 $\bullet$  es decir, los modos propios de la matriz modal  $[A]$  diagonalizan la matriz de masas  $[M]$ 

$$
[\mathbf{A}][\mathbf{M}][\mathbf{A}]^{\mathsf{T}} = [\mathbf{M}_D]
$$
 (33)

• Por la definición de los modos propios, también diagonalizan la matriz de rigidez  $[K]$ ,

$$
\frac{[\mathbf{A}]}{\left(\begin{array}{c}\n\frac{a_{11}}{a_{21}}\frac{a_{12}}{a_{22}}\cdots\frac{a_{1n}}{a_{2n}} \\
\vdots \\
\frac{a_{n1}}{a_{n1}}\frac{a_{n2}}{a_{n2}}\cdots\frac{a_{1n}}{a_{nn}}\n\end{array}\right)}\n[\mathbf{K}]\n\left(\n\begin{array}{c}\n\frac{a_{11}}{a_{21}}\frac{a_{21}}{a_{22}}\cdots\frac{a_{n1}}{a_{n2}} \\
\vdots \\
\frac{a_{1n}}{a_{2n}}\frac{a_{2n}}{a_{2n}}\cdots\frac{a_{nn}}{a_{nn}}\n\end{array}\n\right)\n=\n\left(\n\begin{array}{ccc}\n\omega_1^2 M_1 & 0 & \dots & 0 \\
0 & \omega_2^2 M_2 & \dots & 0 \\
\vdots & \vdots & \ddots & \vdots \\
0 & 0 & \dots & \omega_n^2 M_n\n\end{array}\n\right)\n=\n[\mathbf{K}_D]\n\left(\n\begin{array}{c}\n\mathbf{K}_D \\
\mathbf{K}_D\n\end{array}\n\right)
$$

**• Partimos de la ecuación dinámica, hacemos el cambio a coordenadas** normales  $\{ \mathbf{q} \} = [\mathbf{A}]^{\mathsf{T}} \{ \mathbf{u} \}$ , y premultiplicando por la matriz modal  $[\mathbf{A}]$ quedan diagonalizadas:

 $[{\bf A}] [M] [{\bf A}]^T {\{\ddot{\bf q}\}} {\{\ddot{\bf u}\}} + [{\bf A}] [K] [{\bf A}]^T {\{\bf q\}} {\{\bf u}\} = {\bf 0}$  (35)

• En función de las matrices diagonales:

<span id="page-27-0"></span>
$$
[\mathbf{M}_D]\{\ddot{\mathbf{u}}\} + [\mathbf{K}_D]\{\mathbf{u}\} = \{\mathbf{0}\}\
$$
 (36)

$$
\text{con }[\mathbf{M}_D] = \left( \begin{array}{cccc} M_1 & 0 & \dots & 0 \\ 0 & M_2 & \dots & 0 \\ \vdots & \vdots & \ddots & \vdots \\ 0 & 0 & \dots & M_n \end{array} \right), \; [\mathbf{K}_D] = \left( \begin{array}{cccc} M_1 \omega_1^2 & 0 & \dots & 0 \\ 0 & M_2 \omega_2^2 & \dots & 0 \\ \vdots & \vdots & \ddots & \vdots \\ 0 & 0 & \dots & M_n \omega_n^2 \end{array} \right)
$$

 $\bullet$  es decir, resultan  $n$  ecuaciones desacopladas de 1 GDL

$$
\boxed{M_k \ddot{u}_k + \omega_k^2 M_k u_k = 0} \quad k = 1, 2 \dots n \quad \text{(no sumado)} \tag{3.3}
$$

• La solución general a estas ecuaciones, como sabemos del tema anterior  $(T4:$  oscilaciones lineales con  $1$  GDL) son armónicas

$$
u_k(t) = B_k \cos(\omega_k t - \delta_k)
$$
 (38)

lo que, de hecho, ya sabíamos puesto que coincide con la definición hecha de las coordenadas normales en [\(26\)](#page-23-1).

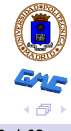

#### Análisis modal – oscilaciones libres sin amortiguamiento

- **1** Se calculan en primer lugar los valores propios  $\lambda_k$  (frecuencias propias  $\omega_k = +\sqrt{\lambda_k}$ ) y modos propios  $\{a_k\}$
- **2** Cálculo de las masas modales  $M_k$  (ecuación [\(30\)](#page-24-0))<sup>a</sup>
- $\bullet$  Diagonalización de las ecuaciones, convertidas en n ecuaciones de 1 GDL [\(68\)](#page-27-0), en función de las coordenadas normales  $u_k(t)$  o amplitudes de los modos de vibración
- $\bullet$  Solución de las ecuaciones desacopladas, aplicando las condiciones iniciales, obteniendo las historias  $u_k(t)$
- $\bullet$  Obtener las historias temporales de las coordenadas reales  $q_i(t)$ mediante las ecuaciones [\(27\)](#page-23-0)

<sup>a</sup>Al no ser únicos los modos de vibración, dependen del criterio tomado para su normalización, las masas modales dependen también de la normalización elegida

# <span id="page-30-0"></span>**indice**

### [Ecuaciones del movimiento](#page-2-0)

- [Sistemas lineales acoplados](#page-2-0)
- **·** Linealización de ecuaciones

### 2 [Oscilaciones libres](#page-11-0)

- [Sin amortiguamiento](#page-11-0)
- [Modos y frecuencias propias](#page-15-0)
- **Análisis modal**
- [Con amortiguamiento](#page-30-0)
- **•** [Ejemplos](#page-36-0)

### [Oscilaciones forzadas](#page-44-0)

- [Sin amortiguamiento](#page-44-0)
- **•** [Ejemplos](#page-51-0)
- **[Con amortiguamiento](#page-55-0)**
- **•** [Ejemplos](#page-61-0)

• La ecuación general de oscilaciones lineales con amortiguamiento es

$$
[M]{\ddot{q}} + [C]{\dot{q}} + [K]{q} = {0}
$$
\n(39)

siendo [C] la matriz de amortiguamiento viscoso.

Las soluciones son del tipo  $\{q(t)\} = \{b\}e^{\gamma t}$ , siendo  $\gamma \in \mathbb{C}$ ,  $b \in \mathbb{C}^n$ . Derivando esta solución y sustituyendo en la ecuación,

$$
\{\dot{\mathbf{q}}\} = \gamma \{\mathbf{b}\} e^{\gamma t}, \quad \{\ddot{\mathbf{q}}\} = \gamma^2 \{\mathbf{b}\} e^{\gamma t} \n([M]\gamma^2 + [C]\gamma + [K]) \{\mathbf{b}\} e^{\gamma t} = \{\mathbf{0}\}
$$
\n(40)

<span id="page-31-0"></span>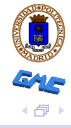

- La expresión anterior [\(40\)](#page-31-0) constituye un problema de autovalores complejo. En el caso general de amortiguamiento  $[C]$  hay  $n$ autovalores complejos  $\gamma_k \in \mathbb{C}$  y modos asociados  $\{ \mathbf{b}_k \} \in \mathbb{C}^n$ . No suele ser necesario un planteamiento tan general en dinámica estructural
- El caso de amortiguamiento proporcional o de Rayleigh es cuando la matriz de amortiguamiento es combinación lineal de las de masa y rigidez,

$$
[\mathbf{C}] = \alpha[\mathbf{M}] + \beta[\mathbf{K}] \tag{41}
$$

Es una hipótesis bastante razonable en dinámica estructural

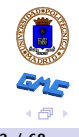

**E**n este caso, los modos de vibración obtenidos para el problema sin amortiguamiento (matriz modal  $[A]$ ) también diagonalizan la matriz  $[{\mathbb C}]$ :

$$
[\mathbf{A}][\mathbf{C}][\mathbf{A}]^{\mathsf{T}} = [\mathbf{C}_D]
$$
  
\n
$$
\{\mathbf{a}_k\}^{\mathsf{T}}[\mathbf{C}]\{\mathbf{a}_l\} = \alpha \{\mathbf{a}_k\}^{\mathsf{T}}[\mathbf{M}]\{\mathbf{a}_l\} + \beta \{\mathbf{a}_k\}^{\mathsf{T}}[\mathbf{K}]\{\mathbf{a}_l\}
$$
  
\n
$$
= \begin{cases} C_k = \alpha M_k + \beta \omega_k^2 M_k & \text{si } k = l \\ 0 & \text{si } k \neq l \end{cases}
$$
\n(42)

En definitiva, para el amortiguamiento proporcional los modos de vibración  $\{a_k\}$  diagonalizan también las ecuaciones

$$
M_k \ddot{u}_k + C_k \dot{u}_k + \omega_k^2 M_k u_k = 0, \quad k = 1, 2...n \tag{43}
$$

• Como sabemos de las oscilaciones con 1 GDL, existe un valor crítico del amortiguamiento para que se produzcan vibraciones,

$$
C_{k,\text{crit}} = 2\sqrt{M_k K_k} = 2M_k \omega_k \tag{44}
$$

• y, a partir de este valor, se puede definir la razón de amortiguamiento crítica  $\zeta_k = C_k/C_k$ <sub>crit</sub>:

<span id="page-34-0"></span>
$$
C_k = \zeta_k C_{k,\text{crit}} = 2\zeta_k M_k \omega_k \tag{45}
$$

por lo cual las ecuaciones desacopladas de 1 GDL para cada modo se pueden expresar

$$
M_k \ddot{u}_k + 2\zeta_k M_k \omega_k \dot{u}_k + \omega_k^2 M_k u_k = 0, \quad k = 1, 2...n \tag{46}
$$

• Las soluciones a las ecuaciones [\(46\)](#page-34-0) son armónicas amortiguadas,

<span id="page-35-0"></span>
$$
u_k(t) = B_k e^{-\zeta_k \omega_k t} \cos(\omega_{k,D} t - \delta_k)
$$
 (47)

siendo  $\omega_{k,D}=\omega_k\sqrt{1-\zeta_k^2}$  la frecuencia propia con amortiguamiento

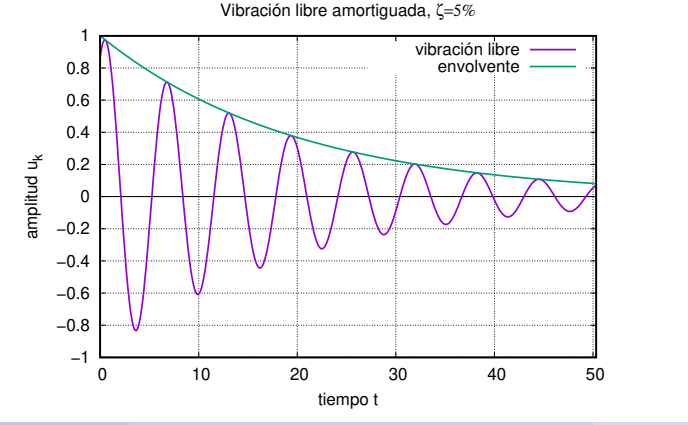

JG[–5: Oscilaciones con](#page-0-0) n GDL [Oscilaciones libres](#page-11-0) – [Con amortiguamiento](#page-30-0) 09/03/2022 36 / 68

# <span id="page-36-0"></span>**indice**

### [Ecuaciones del movimiento](#page-2-0)

- [Sistemas lineales acoplados](#page-2-0)
- **·** Linealización de ecuaciones

### 2 [Oscilaciones libres](#page-11-0)

- [Sin amortiguamiento](#page-11-0)
- [Modos y frecuencias propias](#page-15-0)
- **Análisis modal**
- **[Con amortiguamiento](#page-30-0)**
- **•** [Ejemplos](#page-36-0)

### [Oscilaciones forzadas](#page-44-0)

- [Sin amortiguamiento](#page-44-0)
- **•** [Ejemplos](#page-51-0)
- **[Con amortiguamiento](#page-55-0)**
- **•** [Ejemplos](#page-61-0)

## $P\acute{e}$ ndulo doble – Secc 5.2.4 apuntes

Péndulo doble formado por masas puntuales  $m$ unidas por varillas sin masa de longitud  $\ell$ Lagrangiana

$$
L = \frac{1}{2}m\ell^2 \left[2\dot{\varphi}_1^2 + \dot{\varphi}_2^2 + 2\dot{\varphi}_1\dot{\varphi}_2\cos(\varphi_2 - \varphi_1)\right] + mg\ell(2\cos\varphi_1 + \cos\varphi_2).
$$

Ecuaciones de Lagrange:

 $\widetilde{\varphi}_2$ 

 $\ell$ 

 $\vec{m}$ 

 $\ell$ 

 $\varphi_1$ 

m

 $0 = 2m\ell^2\ddot{\varphi}_1 + m\ell^2\cos(\varphi_2 - \varphi_1)\ddot{\varphi}_2 - m\ell^2\dot{\varphi}_2^2\sin(\varphi_2 - \varphi_1) + 2mg\ell\sin\varphi_1$  $0 = m\ell^2 \ddot{\varphi}_1 \cos(\varphi_2 - \varphi_1) + m\ell^2 \ddot{\varphi}_2 + m\ell^2 \dot{\varphi}_1^2 \operatorname{sen}(\varphi_2 - \varphi_1) + mg\ell \operatorname{sen} \varphi_2$ 

Ecuaciones linealizadas despreciando términos de segundo orden:

$$
0 = 2m\ell^2 \ddot{\varphi}_1 + m\ell^2 \ddot{\varphi}_2 + 2mg\ell \varphi_1
$$
  

$$
0 = m\ell^2 \ddot{\varphi}_1 + m\ell^2 \ddot{\varphi}_2 + mg\ell \varphi_2
$$

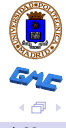

### Péndulo doble – Secc  $5.2.4$  apuntes

· La expresión matricial de las ecuaciones es:

$$
\begin{aligned} [\mathbf{M}]\{\ddot{\mathbf{q}}\} + [\mathbf{K}]\{\mathbf{q}\} &= \{\mathbf{0}\} \\ [\mathbf{M}] = \begin{pmatrix} 2m\ell^2 & m\ell^2 \\ m\ell^2 & m\ell^2 \end{pmatrix}; \quad [\mathbf{K}] = \begin{pmatrix} 2mg\ell & 0 \\ 0 & mg\ell \end{pmatrix}. \end{aligned}
$$

 $\bullet$  La ecuación característica resulta

$$
\det([\mathbf{K}] - \lambda[\mathbf{M}]) = 0 \quad \Rightarrow \quad 2\left(\frac{g}{\ell} - \lambda\right)^2 - \lambda^2 = 0,
$$

cuyas soluciones son

$$
\lambda_1 = (2 - \sqrt{2})\frac{g}{\ell}; \quad \lambda_2 = (2 + \sqrt{2})\frac{g}{\ell}.
$$

JG[–5: Oscilaciones con](#page-0-0)  $n$  GDL  $\qquad \qquad$  [Oscilaciones libres](#page-11-0) – [Ejemplos](#page-36-0)  $\qquad \qquad$  09/03/2022 40 / 68

### $P\acute{e}$ ndulo doble – Secc 5.2.4 apuntes

• A partir de éstas podemos calcular los vectores y frecuencias propias asociados a cada una, el resultado es:

$$
\omega_1 = \sqrt{2 - \sqrt{2}} \sqrt{\frac{g}{\ell}}; \quad \{\mathbf{a}_1\} = \begin{Bmatrix} 1 \\ \sqrt{2} \end{Bmatrix};
$$

$$
\omega_2 = \sqrt{2 + \sqrt{2}} \sqrt{\frac{g}{\ell}}; \quad \{\mathbf{a}_2\} = \begin{Bmatrix} 1 \\ -\sqrt{2} \end{Bmatrix}.
$$

Para estos modos las masas modales valen respectivamente

$$
M_1 = \begin{pmatrix} 1 & \sqrt{2} \end{pmatrix} m \ell^2 \begin{pmatrix} 2 & 1 \\ 1 & 1 \end{pmatrix} \begin{Bmatrix} 1 \\ \sqrt{2} \end{Bmatrix} = m \ell^2 (4 + 2\sqrt{2})
$$
  

$$
M_2 = \begin{pmatrix} 1 & -\sqrt{2} \end{pmatrix} m \ell^2 \begin{pmatrix} 2 & 1 \\ 1 & 1 \end{pmatrix} \begin{Bmatrix} 1 \\ -\sqrt{2} \end{Bmatrix} = m \ell^2 (4 - 2\sqrt{2}).
$$

· EJERCICIO: Grabar video corto excitando cada uno de los modos e vibración por separado, mediante la configuración inicial  $q_0 = a_k$ 

JG[–5: Oscilaciones con](#page-0-0)  $n$  GDL  $\qquad \qquad$  [Oscilaciones libres](#page-11-0) – [Ejemplos](#page-36-0)  $\qquad \qquad$  09/03/2022 41 / 68

## Péndulo doble – Sistema lineal

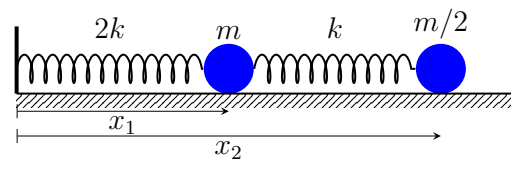

Sistema lineal de 2 gdl formado por sendas masas y resortes

$$
V = \frac{1}{2}(2k)x_1^2 + \frac{1}{2}k(x_2 - x_1)^2
$$

$$
T = \frac{1}{2}m\dot{x}_1^2 + \frac{1}{2}\frac{m}{2}\dot{x}_2^2
$$

Matriz de rigidez:

$$
[\mathbf{K}] = [K_{ij}] = \left[\frac{\partial^2 V}{\partial x_i \partial x_j}\right]_{(0,0)} = \begin{pmatrix} 3k & -k \\ -k & k \end{pmatrix}.
$$

Matriz de masas:

$$
[\mathbf{M}] = [M_{ij}] = \left[\frac{\partial^2 T}{\partial \dot{x}_i \partial \dot{x}_j}\right]_{(0,0)} = \begin{pmatrix} m & 0 \\ 0 & m/2 \end{pmatrix}.
$$

EJERCICIO: Obtener frecuencias y modos propios, así como masas modales

JG[–5: Oscilaciones con](#page-0-0)  $n$  GDL  $\qquad \qquad$  [Oscilaciones libres](#page-11-0) – [Ejemplos](#page-36-0)  $\qquad \qquad$  09/03/2022 42 / 68

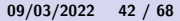

### Modos propios de edificio a cortante

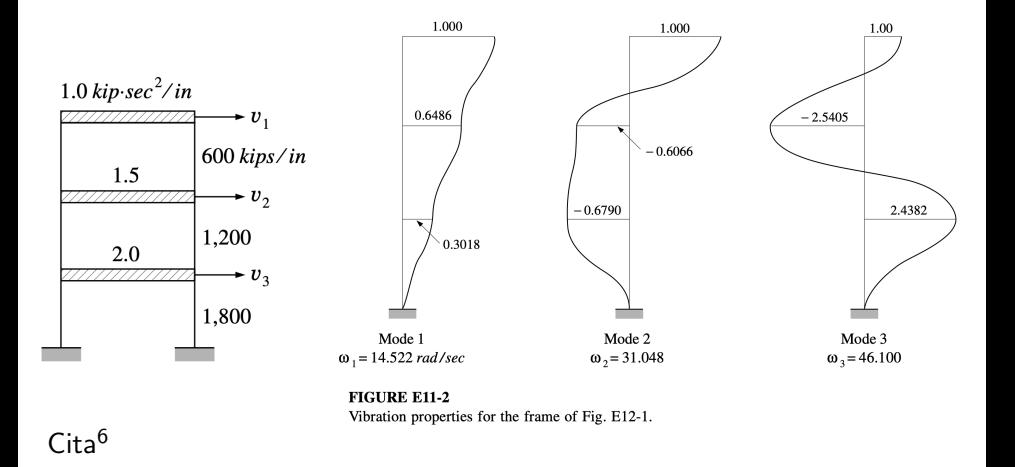

 $6$ Dynamics of structures 3rd ed, R.W. Clough, J. Penzien. Computers & Structures, Inc. California USA, 2003 《母》

JG[–5: Oscilaciones con](#page-0-0)  $n$  GDL  $\qquad \qquad$  [Oscilaciones libres](#page-11-0) – [Ejemplos](#page-36-0)  $\qquad \qquad$  09/03/2022 43 / 68

### Modos propios de una viga simple

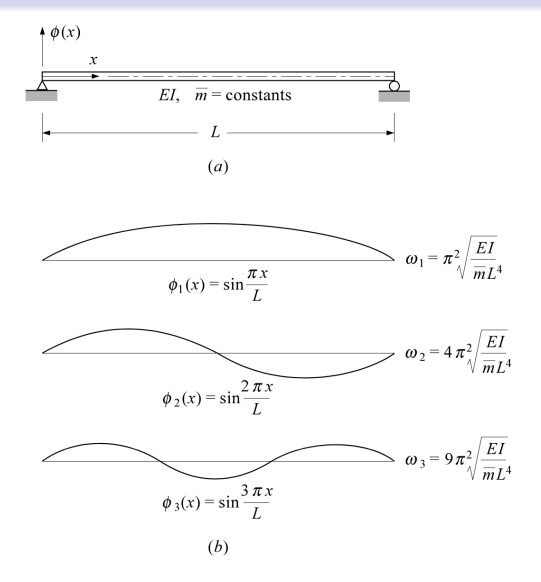

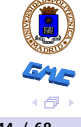

#### **FIGURE E18-1**

Simple beam-vibration analysis:  $(a)$  basic properties of simple beam;  $(b)$  first three vibration modes.

JG[–5: Oscilaciones con](#page-0-0)  $n$  GDL  $\qquad \qquad$  [Oscilaciones libres](#page-11-0) – [Ejemplos](#page-36-0)  $\qquad \qquad$  09/03/2022 44 / 68

## Modos propios de una ménsula

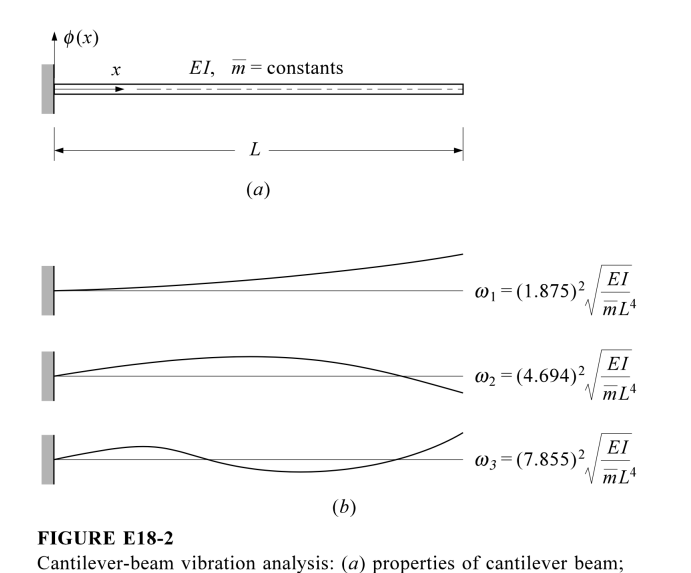

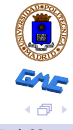

JG[–5: Oscilaciones con](#page-0-0)  $n$  GDL  $\qquad \qquad$  [Oscilaciones libres](#page-11-0) – [Ejemplos](#page-36-0)  $\qquad \qquad$  09/03/2022 45 / 68

(b) first three vibration modes;  $(c)$  frequency equation terms.

# <span id="page-44-0"></span>**indice**

### [Ecuaciones del movimiento](#page-2-0)

- [Sistemas lineales acoplados](#page-2-0)
- **·** Linealización de ecuaciones

### **[Oscilaciones libres](#page-11-0)**

- [Sin amortiguamiento](#page-11-0)
- [Modos y frecuencias propias](#page-15-0)
- **Análisis modal**
- [Con amortiguamiento](#page-30-0)
- [Ejemplos](#page-36-0)

### **[Oscilaciones forzadas](#page-44-0)**

- **•** [Sin amortiguamiento](#page-44-0)
- **•** [Ejemplos](#page-51-0)
- **[Con amortiguamiento](#page-55-0)**
- **•** [Ejemplos](#page-61-0)

• Las ecuaciones de un sistema dinámico lineal con n GDL  $\{q\} = \{q_i\}$ sometido a fuerzas externas, sin amortiguamiento, son $^7\!$ :

$$
[\mathbf{M}]\{\ddot{\mathbf{q}}\} + [\mathbf{K}]\{\mathbf{q}\} = \{\mathbf{f}(t)\} \qquad \text{material} \qquad (48)
$$
  

$$
m_{ij}\ddot{q}_j + k_{ij}q_j = f_i(t) \qquad \text{indices} \qquad (49)
$$

donde  $[M]$  es la matriz de masa,  $[K]$  de rigidez,  $\{f(t)\}\$ el vector de fuerzas aplicadas.

· Realizamos el desacoplamiento modal: partimos de la ecuación dinámica, hacemos el cambio a coordenadas normales  $\{ {\bf q} \} = [{\bf A}]^{\sf T} \{ {\bf u} \}$ , y premultiplicamos por la matriz modal  $[{\bf A}]$ :

 $[\mathbf{A}][\mathbf{M}][\mathbf{A}]^{\mathsf{T}}\{\ddot{\mathbf{u}}\} + [\mathbf{A}][\mathbf{K}][\mathbf{A}]^{\mathsf{T}}\{\mathbf{u}\} = [\mathbf{A}]\{\mathbf{f}(t)\}$  (50)

Las ecuaciones diagonalizadas resultan:

 $[\mathbf{M}_D]\{\ddot{\mathbf{u}}\} + [\mathbf{K}_D]\{\mathbf{u}\} = \{\eta(t)\}\$ 

 $^7$ se emplea el convenio de suma implícita para índices repetidos

 $\bullet$  Teniendo en cuenta que la matriz modal  $[A]$  está formada por los vectores propios por filas  $(\{ \mathbf{a}_k \}^\mathsf{T})$ , y que en la expresión anterior solo los términos de la diagonal no son nulos, considerando la contribución del modo  $k$ ,

$$
\underbrace{\{\mathbf{a}_k\}^{\mathsf{T}}[\mathbf{M}]\{\mathbf{a}_k\}}_{M_k} \ddot{u}_k + \underbrace{\{\mathbf{a}_k\}^{\mathsf{T}}[\mathbf{K}]\{\mathbf{a}_k\}}_{\omega_k^2 M_k} u_k = \underbrace{\{\mathbf{a}_k\}^{\mathsf{T}}\{\mathbf{f}(t)\}}_{a_{kp}f_p(t) = \eta_k(t)}
$$
(52)  

$$
M_k \ddot{u}_k + \omega_k^2 M_k u_k = a_{kp}f_p(t)
$$
(53)

• Los términos  $\eta_k(t)$  se denominan fuerzas modales

$$
\eta_k(t) = a_{kp} f_p(t) = {\mathbf{a}_k}^\mathsf{T} {\mathbf{f}(t)}, \tag{54}
$$

y pueden interpretarse como el producto escalar del vector de fuerzas  ${f}$  por cada modo de vibración  ${a_k}$ 

 $\bullet$  resultan  $n$  ecuaciones desacopladas de 1 GDL

$$
\ddot{u}_k + \omega_k^2 u_k = \frac{1}{M_k} \eta_k(t) \qquad k = 1, 2 \dots n \quad \text{(no sumado)} \qquad \text{(55)}
$$

JG[–5: Oscilaciones con](#page-0-0) n GDL [Oscilaciones forzadas](#page-44-0) – [Sin amortiguamiento](#page-44-0) 09/03/2022 48 / 68

Ejemplos: vector de fuerzas de signo uniforme, vector modal de signo uniforme

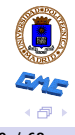

• Un caso práctico importante es cuando las fuerzas aplicadas son de tipo armónico:

$$
\{\mathbf{f}(t)\} = \{\mathbf{F}\}\operatorname{sen}\Omega t \tag{56}
$$

donde  $\left\{ \mathbf{F}\right\}$  es un vector constante, y  $\Omega$  la frecuencia de excitación $^{8}.$ 

Desarrollando las fuerzas modales en este caso

$$
\frac{1}{M_k} \eta_k(t) = \underbrace{\frac{1}{M_k} \{ \mathbf{a}_k \}^{\mathsf{T}} \{ \mathbf{F} \} \operatorname{sen} \Omega t}_{\Gamma_k}
$$
 (57)

 $\bullet$   $\Gamma_k$  se denominan coeficientes de participación modal, en función de los cuales las ecuaciones modales desacopladas son

<span id="page-48-0"></span>
$$
\ddot{u}_k + \omega_k^2 u_k = \Gamma_k \operatorname{sen} \Omega t \tag{58}
$$

 $^8$ frecuencia angular, en rad/s

JG[–5: Oscilaciones con](#page-0-0) n GDL  $\overline{O}$  [Oscilaciones forzadas](#page-44-0) – [Sin amortiguamiento](#page-44-0)  $\overline{O}$ 9/03/2022 50 / 68

• La solución de esta ecuación es la suma de la general de la homogénea y la particular de la completa:

$$
u_k(t) = \underbrace{B_k \cos(\omega_k t - \delta_k)}_{u_k^h(t)} + \underbrace{D_k \sin \Omega t}_{u_k^p(t)} \tag{59}
$$

- La solución de la homogénea  $u_k^h(t)$  está acotada, con amplitud máxima  $B_k$  función de las condiciones iniciales
- La solución particular de la completa  $u_k^p$  $\frac{p}{k}(t)$  se obtiene obligando a que cumpla la ecuación [\(58\)](#page-48-0):

$$
-D_k \Omega^2 \operatorname{sen} \Omega t + \omega_k^2 D_k \operatorname{sen} \Omega t = \Gamma_k \operatorname{sen} \Omega t \tag{60}
$$

$$
D_k \left( -\Omega^2 + \omega_k^2 \right) \operatorname{sen} \Omega t = \Gamma_k \operatorname{sen} \Omega t \tag{61}
$$

**En definitiva, la amplitud de la solución permanente es** 

$$
D_k = \frac{\Gamma_k}{\omega_k^2 - \Omega^2} \tag{62}
$$

• cuyo valor tiende a  $\infty$  cuando la frecuencia de excitación se aproxima a la frecuencia propia:

$$
\lim_{\Omega \to \omega_k} D_k = \infty \tag{63}
$$

**·** Este fenómeno se denomina resonancia: la fuerza de excitación se acopla con la vibración de uno de los modos propios, y en cada ciclo aumenta la energía del sistema, cuya amplitud de oscilación crecería teóricamente indefinidamente.

(En la práctica, debido al amortiguamiento o disipación, esta amplitud alcanza un máximo sin llegar a  $\infty$ )

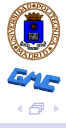

# <span id="page-51-0"></span>**indice**

### [Ecuaciones del movimiento](#page-2-0)

- [Sistemas lineales acoplados](#page-2-0)
- **·** Linealización de ecuaciones

### **[Oscilaciones libres](#page-11-0)**

- [Sin amortiguamiento](#page-11-0)
- [Modos y frecuencias propias](#page-15-0)
- **Análisis modal**
- [Con amortiguamiento](#page-30-0)
- [Ejemplos](#page-36-0)

### **[Oscilaciones forzadas](#page-44-0)**

- [Sin amortiguamiento](#page-44-0)
- [Ejemplos](#page-51-0)
- **[Con amortiguamiento](#page-55-0)**
- **•** [Ejemplos](#page-61-0)

## Análisis por descomposición modal de torre ménsula

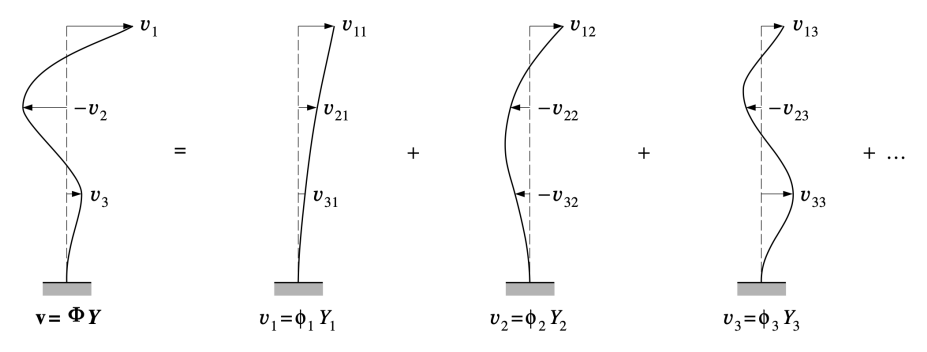

#### **FIGURE 12-1**

Representing deflections as sum of modal components.

NOTA: Correspondencia de notación:

- coordenadas  $\mathbf{q} \equiv q_i \to \mathbf{v} \equiv v_i$ ,
- modos normales  $\mathbf{a}_k \to \boldsymbol{\phi}_k$ ,
- matriz modal  $\mathbf{A} \to \mathbf{\Phi}^{\mathsf{T}}$ .
- coordenadas normales  $u_i \rightarrow Y_i$

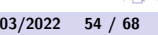

## Análisis por descomposición modal de viga

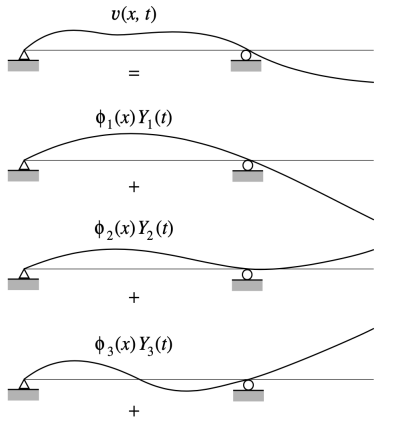

etc.

**FIGURE 19-1** 

Arbitrary beam displacements represented by normal coordinates.

NOTA: Correspondencia de notación:

- coordenadas  $\mathbf{q} \equiv q_i \rightarrow \mathbf{v} \equiv v_i$ ,
- modos normales  $\mathbf{a}_k \to \boldsymbol{\phi}_k$ ,
- **o** coordenadas normales  $u_i \rightarrow Y_i$ <br>JG-5: Oscilaciones con *n* GDL **Dependience**

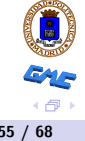

## Fuerzas y modos propios de edificio típico

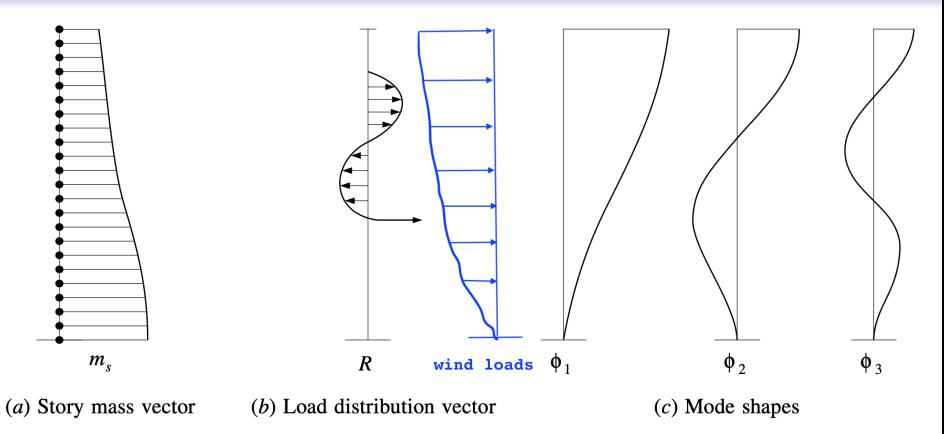

#### **FIGURE 14-2**

Mass and load distribution and vibration mode shapes for typical building.

NOTA: Correspondencia de notación:

- modos normales  $\mathbf{a}_k \to \boldsymbol{\phi}_k$ ,
- fuerzas  $f \rightarrow R$

JG[–5: Oscilaciones con](#page-0-0)  $n$  GDL  $\qquad \qquad$  [Oscilaciones forzadas](#page-44-0) – [Ejemplos](#page-51-0)  $09/03/2022$  56 / 68

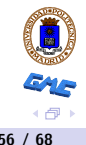

# <span id="page-55-0"></span>**indice**

### [Ecuaciones del movimiento](#page-2-0)

- [Sistemas lineales acoplados](#page-2-0)
- **·** Linealización de ecuaciones

### **[Oscilaciones libres](#page-11-0)**

- [Sin amortiguamiento](#page-11-0)
- [Modos y frecuencias propias](#page-15-0)
- **Análisis modal**
- [Con amortiguamiento](#page-30-0)
- [Ejemplos](#page-36-0)

### **[Oscilaciones forzadas](#page-44-0)**

- [Sin amortiguamiento](#page-44-0)
- **•** [Ejemplos](#page-51-0)
- [Con amortiguamiento](#page-55-0)
- **•** [Ejemplos](#page-61-0)

- **E**n la realidad siempre existe algún amortiguamiento, por pequeño que sea.
- El amortiguamiento en estructuras de obras civiles, en término de razón  $\zeta$  respecto al crítico, es generalmente pequeño, entre  $0.2\%$  y  $5 - 10\%$
- En la ecuación incluimos un término de amortiguamiento viscoso y la diagonalización se realiza para la ecuación completa con los términos de amortiguamiento

 $[\mathbf{A}][\mathbf{M}][\mathbf{A}]^{\mathsf{T}}\{\ddot{\mathbf{u}}\} + [\mathbf{A}][\mathbf{C}][\mathbf{A}]^{\mathsf{T}}\{\dot{\mathbf{u}}\} + [\mathbf{A}][\mathbf{K}][\mathbf{A}]^{\mathsf{T}}\{\mathbf{u}\} = [\mathbf{A}]\{\mathbf{f}(t)\}$ (64)

Admitiendo que el amortiguamiento es proporcional (Rayleigh), también se diagonaliza la matriz de amortiguamiento. Las ecuaciones diagonalizadas (desacopladas) resultan:

$$
[\mathbf{M}_D]\{\mathbf{u}\} + [\mathbf{C}_D]\{\mathbf{u}\} + [\mathbf{K}_D]\{\mathbf{u}\} = \{\boldsymbol{\eta}(t)\}\
$$

<span id="page-56-0"></span>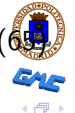

 $\bullet$  Desarrollando la ecuación [\(65\)](#page-56-0) para el modo  $a_k$  (fila y columna k de  $[\mathbf{A}]$  y  $[\mathbf{A}]^{\mathsf{T}}$  respectivamente)

$$
\underbrace{\{\mathbf{a}_k\}^{\mathsf{T}}[\mathbf{M}]\{\mathbf{a}_k\}}_{M_k} \ddot{u}_k + \underbrace{\{\mathbf{a}_k\}^{\mathsf{T}}[\mathbf{C}]\{\mathbf{a}_k\}}_{\alpha M_k + \beta \omega_k^2 M_k} \dot{u}_k + \underbrace{\{\mathbf{a}_k\}^{\mathsf{T}}[\mathbf{K}]\{\mathbf{a}_k\}}_{\omega_k^2 M_k} u_k
$$
\n
$$
= \underbrace{\{\mathbf{a}_k\}^{\mathsf{T}}\{\mathbf{f}(t)\}}_{a_{kp}f_p(t) = \eta_k(t)} \tag{66}
$$

 $\bullet$  La ecuación desacoplada para el modo  $k$  resulta

$$
M_k \ddot{u}_k + \underbrace{(\alpha + \beta \omega_k^2)}_{2\zeta_k \omega_k} M_k \dot{u}_k + \omega_k^2 M_k u_k = \eta_k(t) \tag{67}
$$

 $\bullet$  por lo cual la ecuación dinámica de 1 GDL para cada modo es $^9$ 

$$
\left|\ddot{u}_k + 2\zeta_k \omega_k \dot{u}_k + \omega_k^2 u_k = \frac{1}{M_k} \eta_k(t)\right| \quad k = 1, 2 \dots n \qquad (6)
$$

 $^9$ en estas expresiones  $\omega_k$  es la frecuencia propia sin amortiguamiento JG[–5: Oscilaciones con](#page-0-0) n GDL  $\overline{O}$  [Oscilaciones forzadas](#page-44-0) – [Con amortiguamiento](#page-55-0)  $\overline{O}$ 9/03/2022 59 / 68

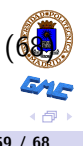

• Un caso práctico importante es cuando las fuerzas aplicadas son de tipo armónico:

$$
\{\mathbf{f}(t)\} = \{\mathbf{F}\}\operatorname{sen}\Omega t\tag{69}
$$

donde  $\{ {\bf F} \}$  es un vector constante, y  $\Omega$  la frecuencia de excitación $^{10}.$ 

Obteniendo las fuerzas modales en este caso

$$
\frac{1}{M_k} \eta_k(t) = \underbrace{\frac{1}{M_k} \{ \mathbf{a}_k \}^{\mathsf{T}} \{ \mathbf{F} \} \operatorname{sen} \Omega t}_{\Gamma_k}
$$
 (70)

 $\bullet$   $\Gamma_k$  se denominan coeficientes de participación modal, en función de los cuales las ecuaciones modales desacopladas son

<span id="page-58-0"></span>
$$
\ddot{u}_k + 2\zeta_k \omega_k \dot{u}_k + \omega_k^2 u_k = \Gamma_k \operatorname{sen} \Omega t \tag{71}
$$

 $10$ frecuencia angular, en rad/s

JG[–5: Oscilaciones con](#page-0-0) n GDL  $\overline{O}$  [Oscilaciones forzadas](#page-44-0) – [Con amortiguamiento](#page-55-0)  $\overline{O}$ 9/03/2022 60 / 68

• La solución de esta ecuación es la suma de la general de la homogénea y la particular de la completa:

$$
u_k(t) = \underbrace{B_k e^{-\zeta_k \omega_k t} \cos(\omega_{k,D} t - \delta_k)}_{u_k^h(t)} + \underbrace{D_k \sin(\Omega t + \alpha_k)}_{u_k^p(t)} \tag{72}
$$

siendo  $\omega_{k,D}=\omega_k\sqrt{1-\zeta_k^2}$  la frecuencia propia con amortiguamiento

- La solución de la homogénea  $u_k^h(t)$  es una función armónica amortiguada, ya deducida en la ecuación [\(47\)](#page-35-0), que desaparece al cabo de suficiente tiempo. Las constantes  $(B_k, \delta_k)$  se obtienen con las condiciones iniciales.
- La solución particular de la completa  $u^p_k$  $\frac{p}{k}(t)$  se obtiene obligando a que cumpla la ecuación [\(71\)](#page-58-0):

$$
-D_k\Omega^2 \operatorname{sen}(\Omega t + \alpha_k) + D_k\Omega \cos(\Omega t + \alpha_k) +
$$
  
+  $\omega_k^2 D_k(\operatorname{sen}\Omega t + \alpha_k) = \Gamma_k \operatorname{sen}\Omega t$  (73)

• Las constantes  $(D_k, \alpha_k)$  se obtienen a partir de la ecuación [\(73\)](#page-0-1), particularizando para dos instantes distintos ( $t = 0$ ,  $\Omega t + \alpha_k = 0$ ). El resultado es, en función del parámetro  $\beta_k = \Omega/\omega_k$ :

<span id="page-60-0"></span>
$$
\tan \alpha_k = -\frac{\Gamma_k / (\omega_k^2 M_k)}{2\zeta_k \beta_k} \tag{74}
$$
\n
$$
D_k = \frac{\Gamma_k / (\omega_k^2 M_k)}{\sqrt{(1 - \beta_k^2)^2 + 4\zeta_k^2 \beta_k^2}} \tag{75}
$$

 $\bullet$  Se denomina resonancia cuando la amplitud  $D_k$  alcanza un valor muy elevado, aunque a diferencia del caso sin amortiguamiento, no tiende a infinito. El máximo en función de la frecuencia de excitación  $\Omega$  se puede obtener derivando la expresión [\(75\)](#page-60-0), resultando:

$$
\Omega_{k,\text{reson}} = \omega_k \sqrt{1 - 2\zeta_k^2} \quad \Rightarrow \quad D_{k,\text{reson}} = \frac{\Gamma_k / (\omega_k^2 M_k)}{2\zeta_k \sqrt{1 - \zeta_k^2}} \quad \text{or}
$$

# <span id="page-61-0"></span>**indice**

### [Ecuaciones del movimiento](#page-2-0)

- [Sistemas lineales acoplados](#page-2-0)
- **·** Linealización de ecuaciones

### **[Oscilaciones libres](#page-11-0)**

- [Sin amortiguamiento](#page-11-0)
- [Modos y frecuencias propias](#page-15-0)
- **Análisis modal**
- [Con amortiguamiento](#page-30-0)
- [Ejemplos](#page-36-0)

### **[Oscilaciones forzadas](#page-44-0)**

- [Sin amortiguamiento](#page-44-0)
- **•** [Ejemplos](#page-51-0)
- **[Con amortiguamiento](#page-55-0)**
- **•** [Ejemplos](#page-61-0)

### Oscilación forzada no resonante

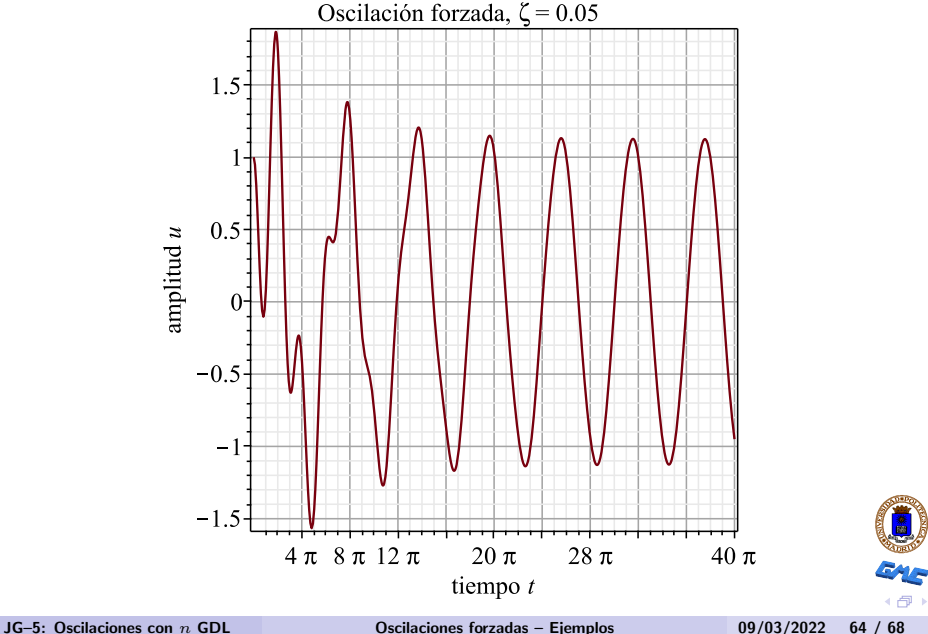

## Oscilación forzada resonante

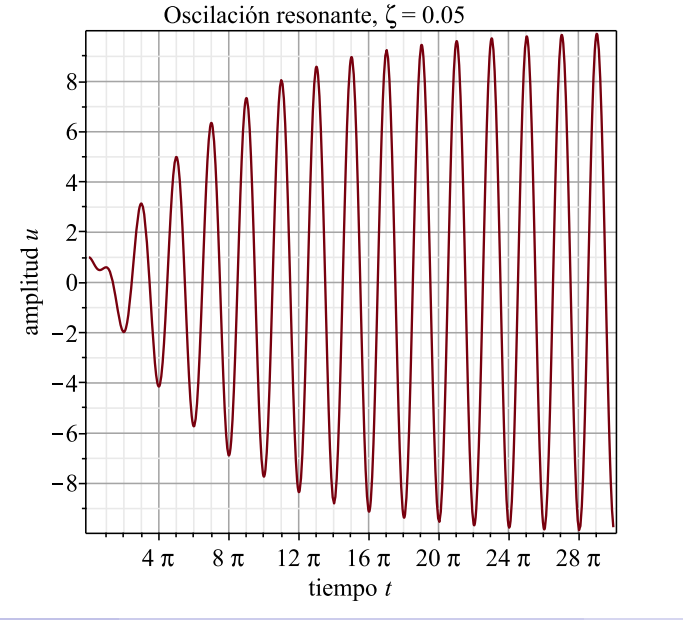

JG[–5: Oscilaciones con](#page-0-0)  $n$  GDL  $\qquad \qquad$  [Oscilaciones forzadas](#page-44-0) – [Ejemplos](#page-61-0)  $\qquad \qquad$  09/03/2022 65 / 68

美国

 $\gamma$ 

《母》

## Péndulo doble con fuerzas

 $\ell$  $\ell$ m  $\vec{m}$  $\overline{\varphi}_1$  $\widehat\varphi_2$ f f √ 2

Al péndulo del problema anterior le aplicamos ahora unas fuerzas, con  $f = cte$ . En las ecuaciones deben intoducirse las fuerzas generalizadas asociadas a las coordenadas ( $\varphi_1, \varphi_2$ ). Desarrollando el trabajo virtual,

$$
\sqrt{2} \qquad \delta W = f \ell \cos \varphi_1 \, \delta \varphi_1
$$
  
+  $f \sqrt{2} (\ell \cos \varphi_1 \, \delta \varphi_1 + \ell \cos \varphi_2 \, \delta \varphi_2)$   
=  $f \ell \cos \varphi_1 (1 + \sqrt{2}) \delta \varphi_1 + f \ell \sqrt{2} \cos \varphi_2 \, \delta \varphi_2$   
y particularizando para las ecuaciones  
= (0,0) resulta

Identificando coeficientes linealizadas en  $(\varphi_1, \varphi_2) = (0, 0)$  resulta

$$
\{{\bf f}\} = \left\{ \begin{matrix} f\ell(1+\sqrt{2}) \\ f\ell\sqrt{2} \end{matrix} \right\}
$$

## Péndulo doble con fuerzas

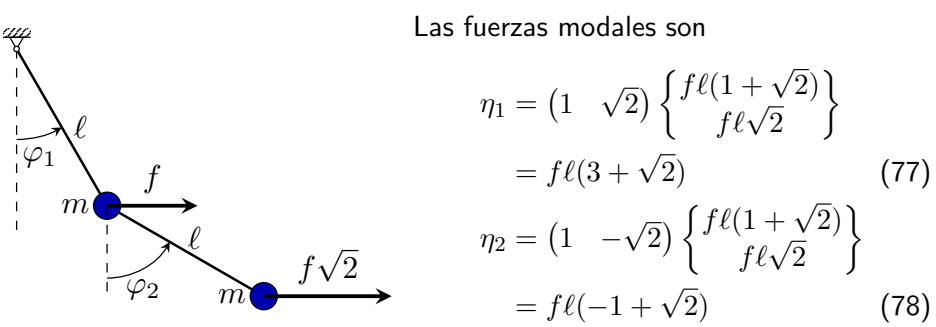

y las ecuaciones dinámicas de cada modo resultan

$$
\ddot{u}_1 + (2 - \sqrt{2})\frac{g}{\ell}u_1 = \frac{f\ell(3 + \sqrt{2})}{m\ell^2(4 + 2\sqrt{2})}
$$
(79)  

$$
\ddot{u}_2 + (2 + \sqrt{2})\frac{g}{\ell}u_2 = \frac{f\ell(-1 + \sqrt{2})}{m\ell^2(4 - 2\sqrt{2})}
$$
(80)

## Péndulo doble con fuerzas y amortiguamiento

$$
\{\mathbf{f}\} = \begin{Bmatrix} f\ell(1+\sqrt{2}) \\ f\ell\sqrt{2} \end{Bmatrix}
$$
 (81)

Ejercicio: desarrollar las ecuaciones del mismo ejemplo suponiendo que hay un amortiguamiento proporcional de valor  $[\mathbf{C}] = \beta[\mathbf{K}]$ 

Los coeficientes de amortiguamiento diagonalizados y razones críticas son

$$
C_{\{1,2\}} = \beta \omega_{\{1,2\}}^2 M_{\{1,2\}}; \quad \zeta_{\{1,2\}} = \frac{C_{\{1,2\}}}{2 \omega_{\{1,2\}} M_{\{1,2\}}} = \frac{\beta}{2} \omega_{\{1,2\}}
$$
(82)

y las ecuaciones dinámicas de cada modo resultan

 $f\sqrt{2}$ 

$$
\ddot{u}_1 + \beta(2 - \sqrt{2})\frac{g}{\ell}\dot{u}_1 + (2 - \sqrt{2})\frac{g}{\ell}u_1 = \frac{f\ell(3 + \sqrt{2})}{m\ell^2(4 + 2\sqrt{2})}
$$
(83)  

$$
\ddot{u}_2 + \beta(2 + \sqrt{2})\frac{g}{\ell}\dot{u}_2 + (2 + \sqrt{2})\frac{g}{\ell}u_2 = \frac{f\ell(-1 + \sqrt{2})}{m\ell^2(4 - 2\sqrt{2})}
$$
(84)  
16-5: Oscilaciones con *n*, GDL Oscilaciones forzadas – Fiemplos (94/32/222 68 / 68)

 $\ell$ 

 $\overline{\varphi}_1$ 

m

 $\ell$ 

 $\widetilde{\varphi}_2$ 

f

 $\vec{m}$